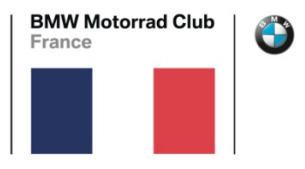

Délégation Régionale Bordeaux

## FORMATION GPS «GARMIN» Hôtel Kyriad le 23 Novembre 2019 Animée par Hans KURSCHEIDT

## *Questionnaire à retourner* à : **bordeaux@bmwmcf.com**

Sur une échelle de 1 (oui beaucoup) à 5 (non pas du tout) , merci renvoyer votre questionnaire par mail a JC Roustan à l'adresse ci-dessus .

J'ai des difficultés à :

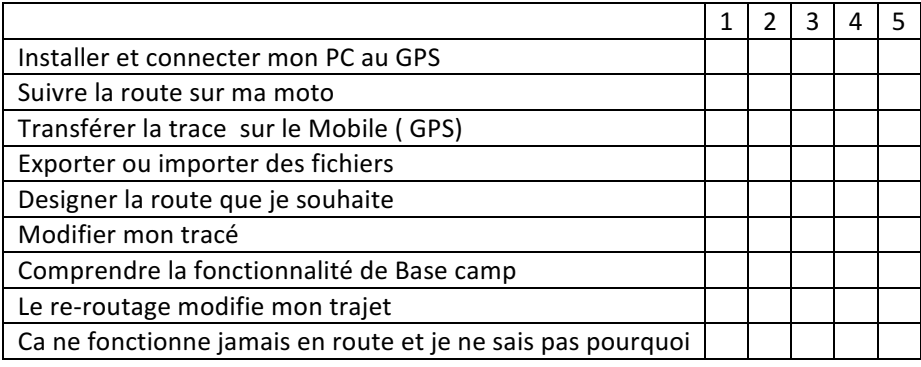

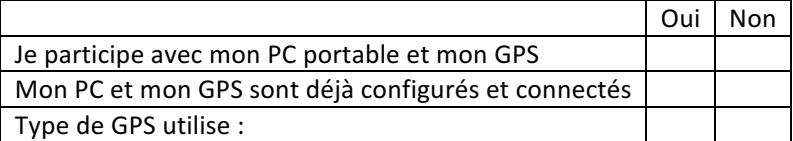

Questions diverses :

Merci de votre retour rapide.